### МИНИСТЕРСТВО ОБРАЗОВАНИЯ ИРКУТСКОЙ ОБЛАСТИ ГОСУДАРСТВЕННОЕ БЮДЖЕТНОЕ ПРОФЕССИОНАЛЬНОЕ ОБРАЗОВАТЕЛЬНОЕ УЧРЕЖДЕНИЕ ИРКУТСКОЙ ОБЛАСТИ «НИЖНЕУДИНСКИЙ ТЕХНИКУМ ЖЕЛЕЗНОДОРОЖНОГО ТРАНСПОРТА»

# **РАБОЧАЯ ПРОГРАММА ПРОФЕССИОНАЛЬНОГО МОДУЛЯ**

# **Ввод и обработка цифровой информации**

по адаптированной основной программе профессионального обучения профессиональной подготовки по профессии рабочего 16199 Оператор электронно-вычислительных машин и вычислительных машин (из числа лиц с ограниченными возможностями здоровья)

г. Нижнеудинск, 2021

Одобрено Предметно-цикловой комиссией Протокол №12 От «11» июня 2021г. Председатель ПЦК Левкина О.В.

Рабочая программа учебной дисциплины разработана на основе Единого справочника работ и профессий рабочих (ЕТКС). [\(раздел ЕТКС](http://bizlog.ru/etks/1-3.htm) «Тарифно-[квалификационные характеристики по](http://bizlog.ru/etks/1-3.htm)  [общеотраслевым профессиям рабочих»](http://bizlog.ru/etks/1-3.htm) [вычислительных и вычислительных машин 3](http://bizlog.ru/etks/1-3.htm)-й разряд»), утверждённый постановлением Минтруда РФ от 10.11.1992 № 31).

Разработчики: Автор: Мате М.А, преподаватель ГБПОУ НТЖТ

# **СОДЕРЖАНИЕ**

стр.

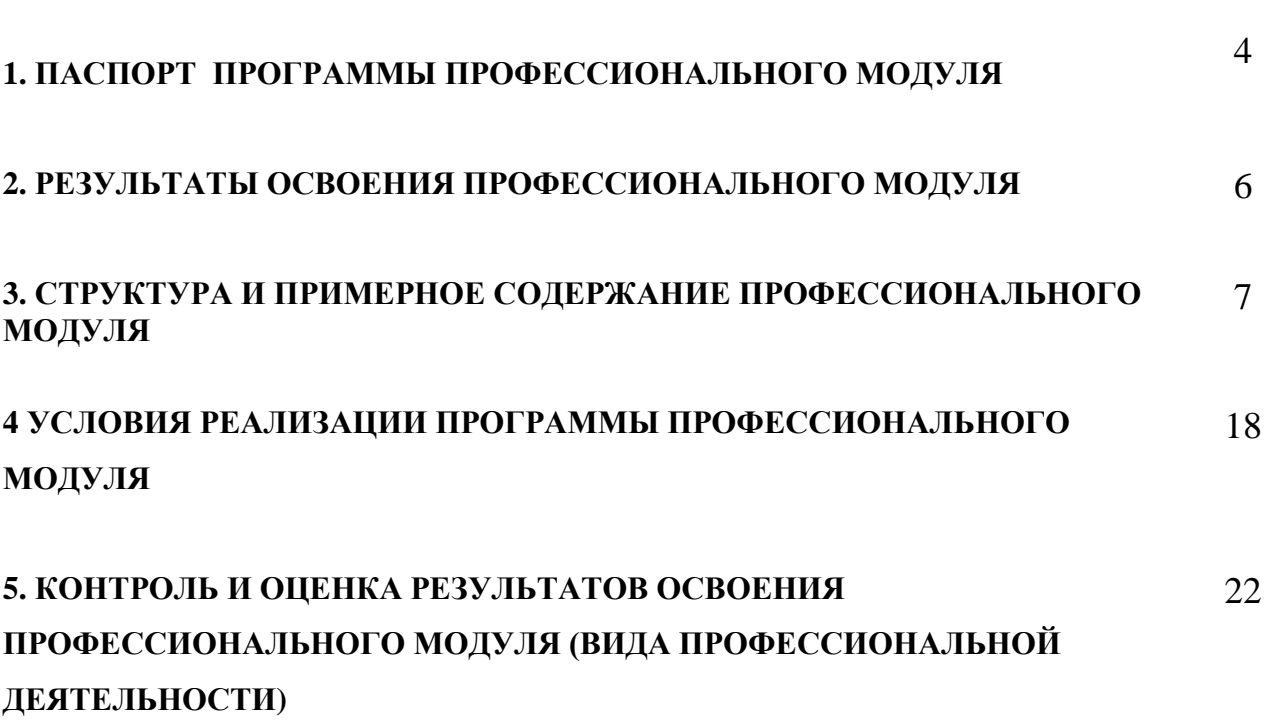

# **1. ПАСПОРТ ПРОГРАММЫ ПРОФЕССИОНАЛЬНОГО МОДУЛЯ Ввод и обработка цифровой информации**

### **1.1. Область применения программы**

Рабочая программа профессионального модуля является частью адаптированной основной программы профессионального обучения профессиональной подготовки по профессии рабочего 16199 Оператор электронно-вычислительных машин и вычислительных машин (из числа лиц с ограниченными возможностями здоровья)

### **1.2. Цели и задачи модуля – требования к результатам освоения модуля**

С целью овладения указанным видом профессиональной деятельности и

соответствующими профессиональными компетенциями обучающийся в ходе освоения профессионального модуля должен:

### **иметь практический опыт:**

-подключения кабельной системы персонального компьютера, периферийного и мультимедийного оборудования;

-настройки параметров функционирования персонального компьютера, периферийного и мультимедийного оборудования;

-ввода цифровой и аналоговой информации в персональный компьютер с различных носителей, периферийного и мультимедийного оборудования;

-сканирования, обработки и распознавания документов;

-конвертирования медиафайлов в различные форматы, экспорта и импорта файлов в различные программы-редакторы;

-обработки аудио-, визуального и мультимедийного контента с помощью специализированных программ-редакторов;

-создания и воспроизведения видеороликов, презентаций, слайд-шоу, медиафайлов и другой итоговой продукции из исходных аудио, визуальных и мультимедийных компонентов;

-осуществления навигации по ресурсам, поиска, ввода и передачи данных с помощью технологий и сервисов сети Интернет;

#### **уметь:**

-подключать и настраивать параметры функционирования персонального компьютера, периферийного и мультимедийного оборудования;

-настраивать основные компоненты графического интерфейса операционной системы и специализированных программ-редакторов;

-управлять файлами данных на локальных, съемных запоминающих устройствах, а также на дисках локальной компьютерной сети и в сети Интернет;

-производить распечатку, копирование и тиражирование документов на принтере и других периферийных устройствах вывода;

-распознавать сканированные текстовые документы с помощью программ распознавания текста;

-создавать и редактировать графические объекты с помощью программ для обработки растровой и векторной графики;

-конвертировать файлы с цифровой информацией в различные форматы;

-производить сканирование прозрачных и непрозрачных оригиналов;

-производить съемку и передачу цифровых изображений с фото- и видеокамеры на персональный компьютер;

-создавать видеоролики, презентации, слайд-шоу, медиафайлы и другую итоговую продукцию из исходных аудио, визуальных и мультимедийных компонентов;

-воспроизводить аудио, визуальный контент и медиафайлы средствами персонального компьютера и мультимедийного оборудования;

-производить распечатку, копирование и тиражирование документов на принтере и других периферийных устройствах вывода;

-использовать мультимедиа-проектор для демонстрации содержимого экранных форм с персонального компьютера;

-вести отчетную и техническую документацию;

#### **знать:**

-устройство персональных компьютеров, основные блоки, функции и технические характеристики;

-архитектуру, состав, функции и классификацию операционных систем персонального компьютера;

-виды и назначение периферийных устройств, их устройство и принцип действия, интерфейсы подключения и правила эксплуатации;

-принципы установки и настройки основных компонентов операционной системы и драйверов периферийного оборудования;

-принципы цифрового представления звуковой, графической, видео и мультимедийной информации в персональном компьютере;

-основные типы интерфейсов для подключения мультимедийного оборудования;

-основные приемы обработки цифровой информации;

-назначение, разновидности и функциональные возможности программ обработки звука; -назначение, разновидности и функциональные возможности программ обработки графических изображений;

-назначение, разновидности и функциональные возможности программ обработки видеои мультимедиа контента;

-структуру, виды информационных ресурсов и основные виды услуг в сети Интернет;

-назначение, разновидности и функциональные возможности программ для создания вебстраниц;

-нормативные документы по охране труда при работе с персональным компьютером, периферийным, мультимедийным оборудованием и компьютерной оргтехникой.

**1.3. Количество часов на освоение программы профессионального модуля:**

Всего- 880 часов, в том числе: объем работы обучающихся во взаимодействии с преподавателем – 160часов, учебной практики- 720часов.

# **3. СТРУКТУРА И СОДЕРЖАНИЕ ПРОФЕССИОНАЛЬНОГО МОДУЛЯ**

# **3.1. Тематический план профессионального модуля**

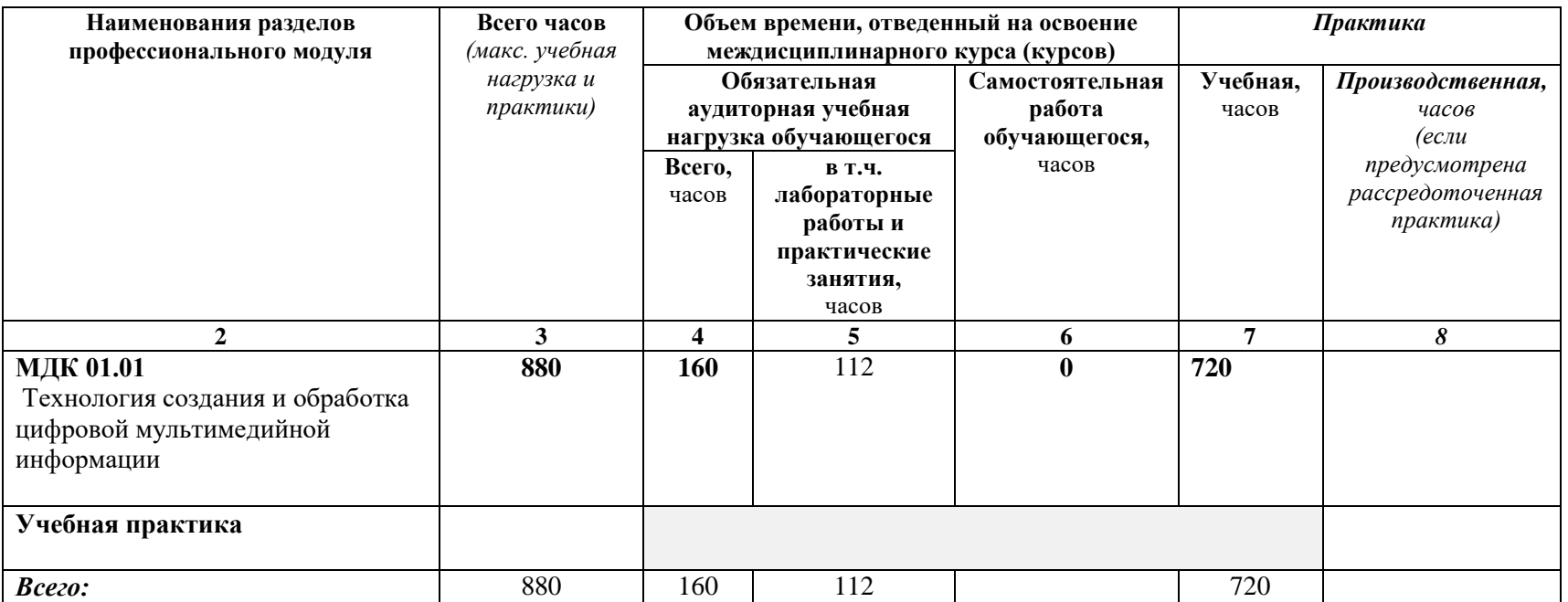

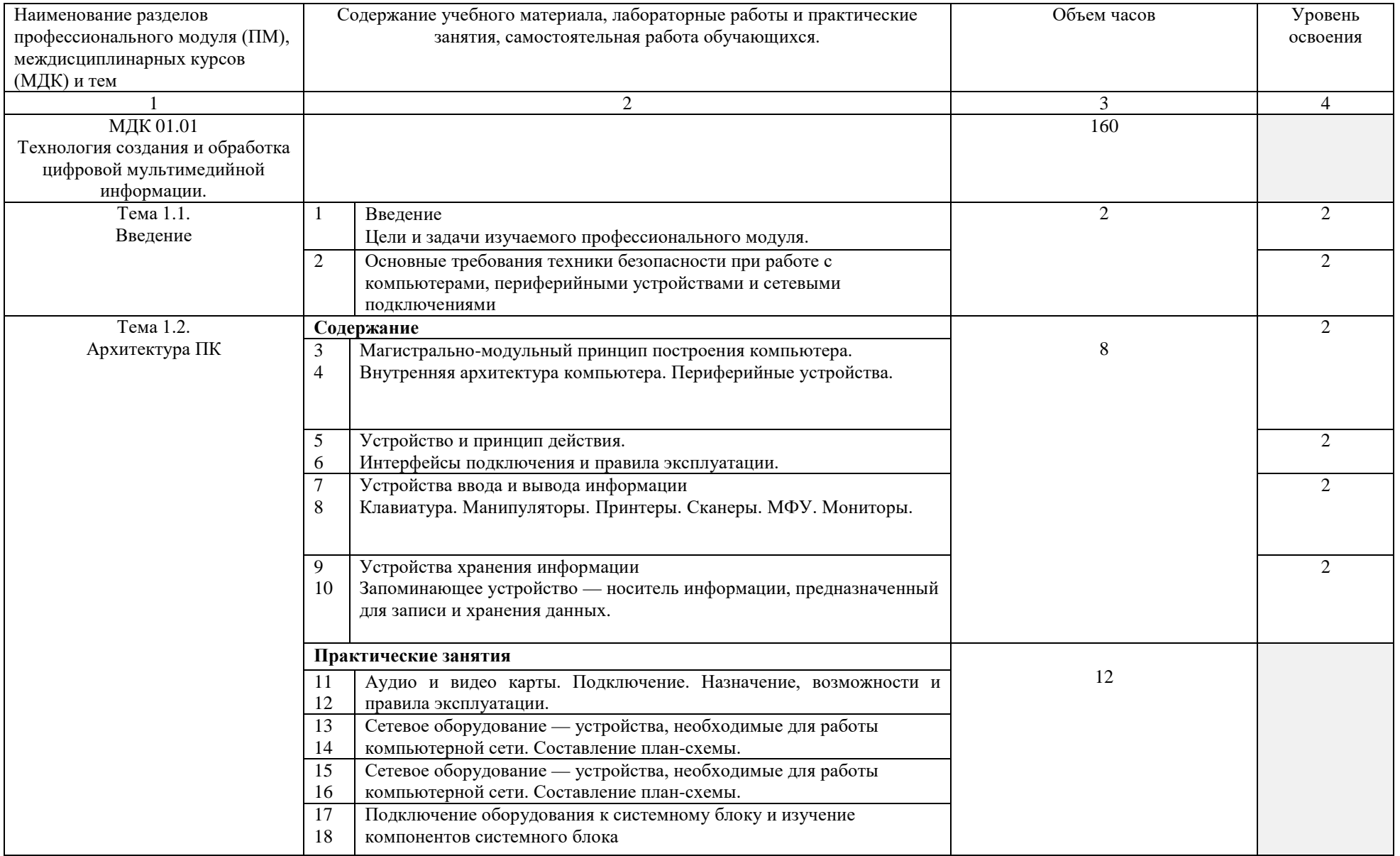

# **3.2. Содержание обучения по профессиональному модулю (ПМ)**

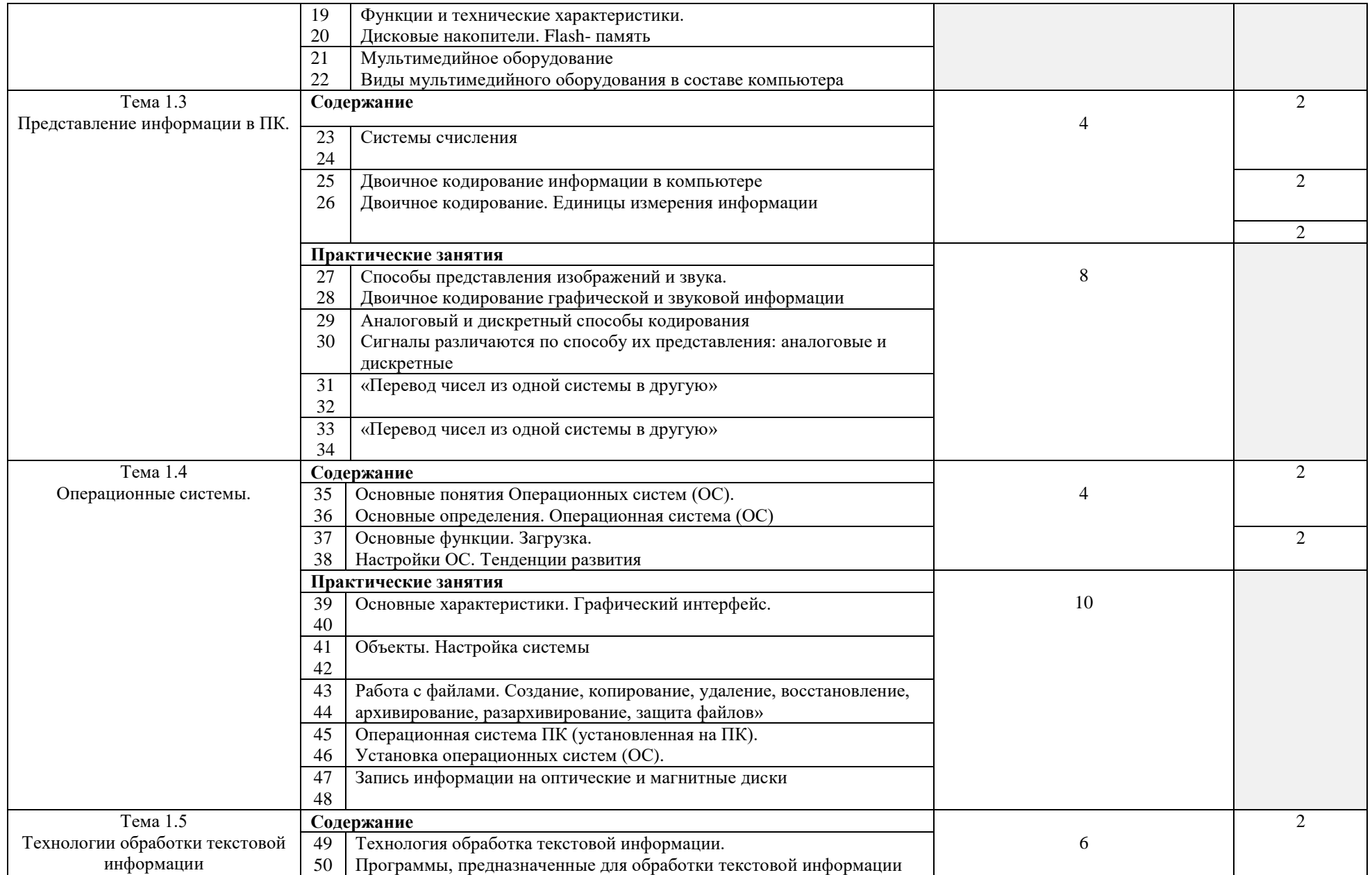

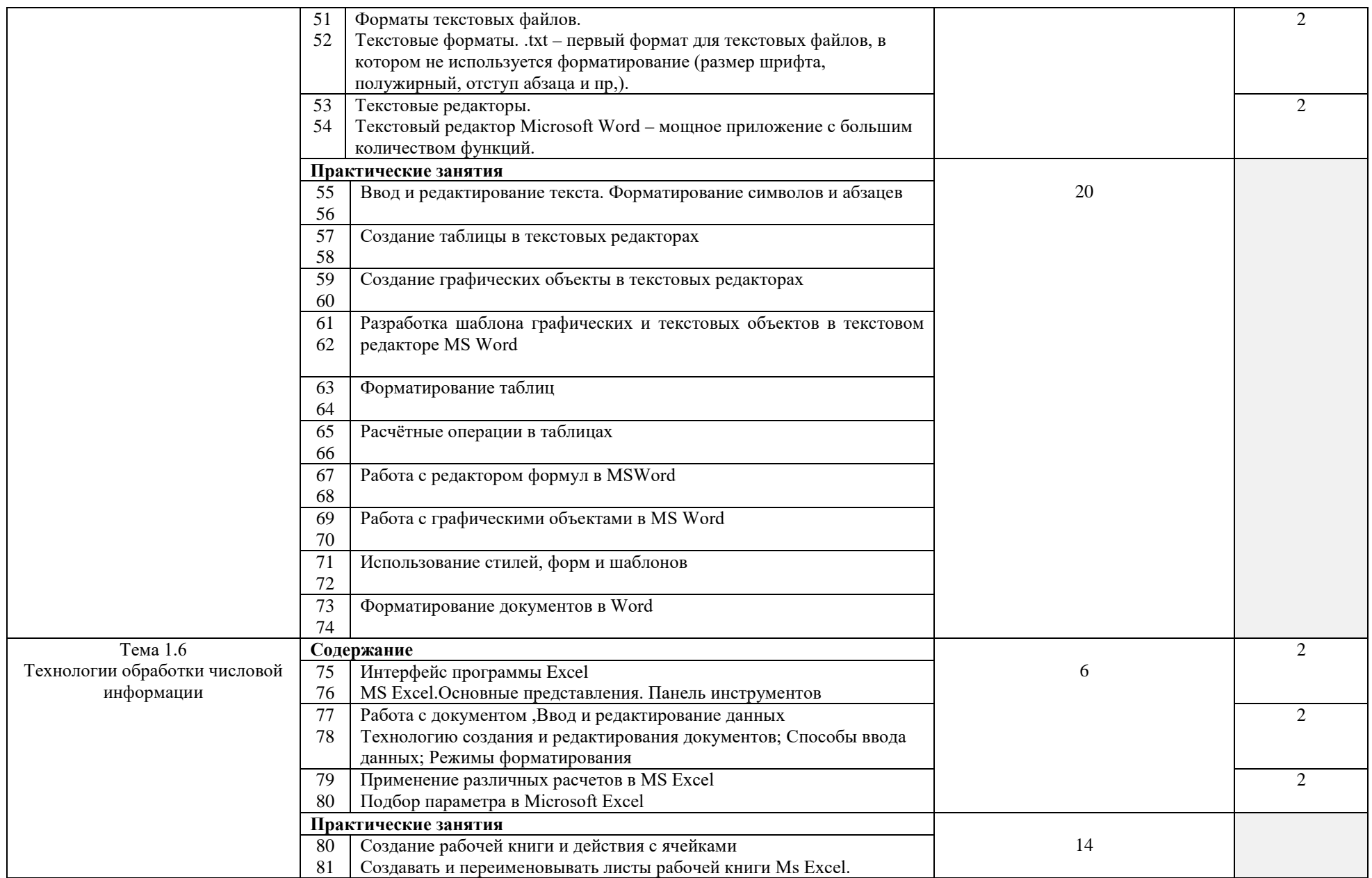

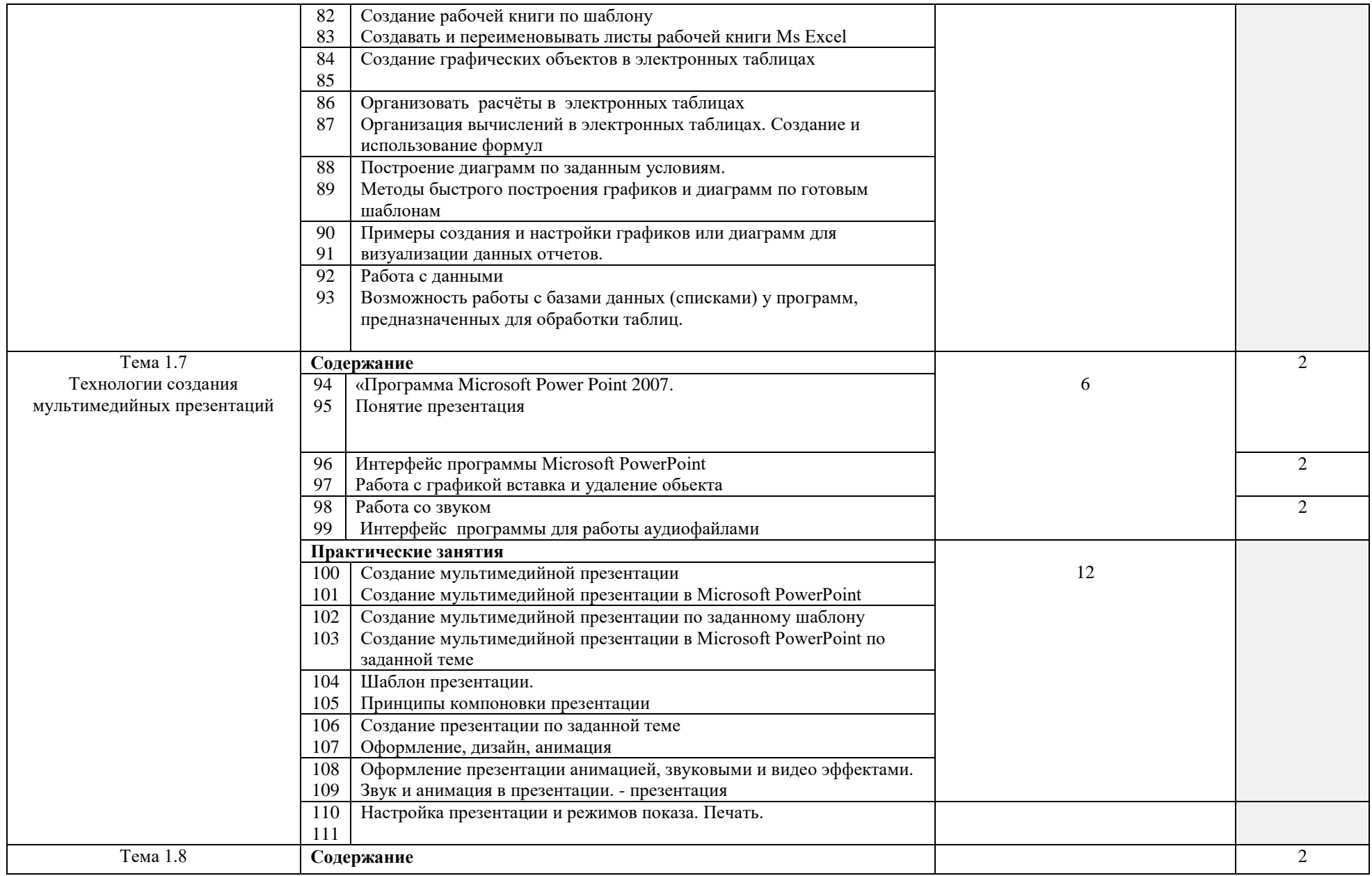

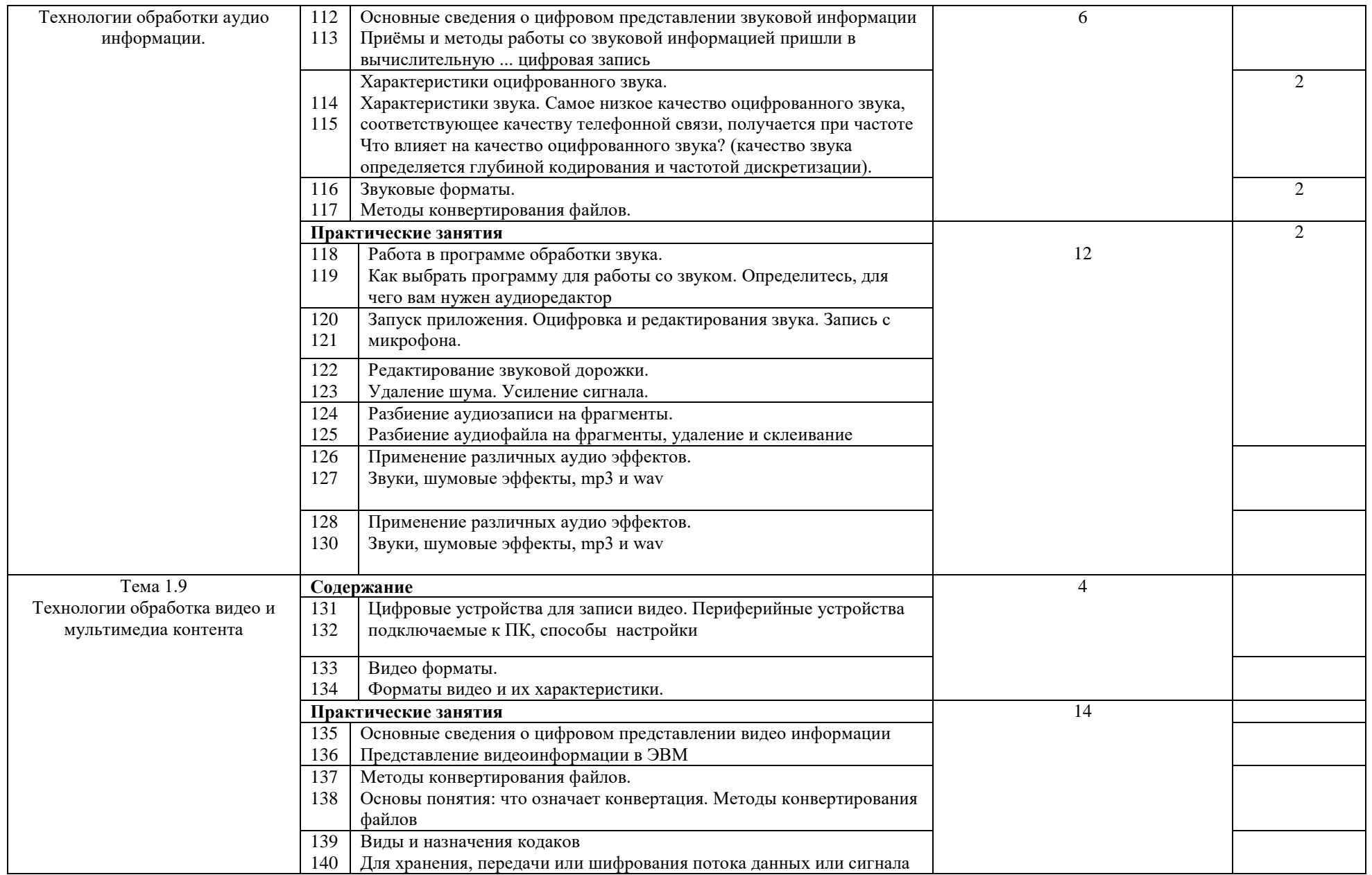

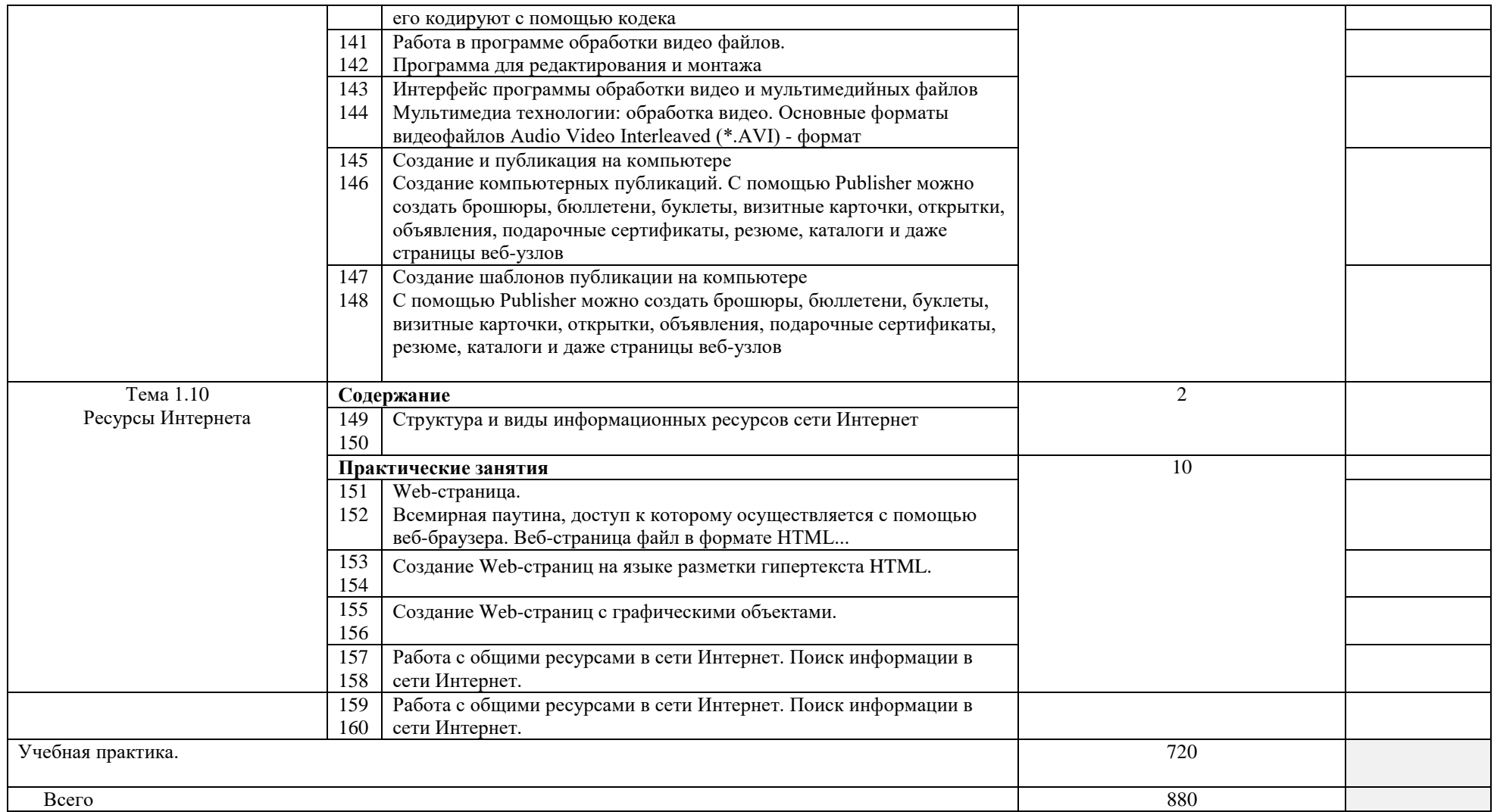

## **4. УСЛОВИЯ РЕАЛИЗАЦИИ ПРОГРАММЫ ПРОФЕССИОНАЛЬНОГО МОДУЛЯ**

### **4.1. Требования к минимальному материально-техническому обеспечению**

Реализация программы дисциплины требует наличия учебного кабинета Информатики и информационных систем.

Оборудование учебного кабинета:

− Автоматизированное рабочее место преподавателя (графическая станция, монитор, принтер, сканер, акустическая система);

- − персональные компьютеры для обучающихся с выходом в Интернет;
- − комплект учебно-методических материалов;
- − методические рекомендации и разработки;
- − обучающие программы, презентации, видеофильмы;
- − интерактивная доска;
- − мультимедийное оборудование;
- − 3 D принтер;

### **4.2. Информационное обеспечение обучения**

## **Перечень рекомендуемых учебных изданий, Интернет-ресурсов, дополнительной литературы**

### **Литература основная:**

1. Михеева Е.В. Информатика: Учебник- М.: Издательский центр «Академия», 2013.

### **Литература дополнительная:**

 1.МихееваЕ. В., Информационные технологии в профессиональной деятельности – Учебное пособие для среднего профессионального образования: М., Издательский центр «Академия», 2013. – 384 с.

2.МихееваЕ. В., Практикум по информационным технологиям в профессиональной деятельности – Учебное пособие для среднего профессионального образования: М., Издательский центр «Академия», 2013. – 320 с.

3.Цветкова М.С., Великович Л.С. Информатика и ИКТ: учебник. - М.: 2014

#### **Интернет-ресурсы:**

[http://power-p.ru](http://power-p.ru/) - архив презентации PowerPoint

[http://office.microsoft.com/ru-ru -](http://office.microsoft.com/ru-ru/templates/FX100595491049.aspx?pid=CL100632981049) шаблоны для документов Word, Excel, PowerPoint

[http://www.templateswise.com -](http://www.templateswise.com/) коллекция шаблонов для презентаций PowerPoint.

[http://somit.ru/informatika\\_karta.htm -](http://somit.ru/informatika_karta.htm) Подготовка к ЕГЭ с помощью интерактивной аниманией.

<http://school-collection.edu.ru/> - Единая коллекция цифровых образовательных ресурсов

<http://www.intuit.ru/studies/courses> - открытые Интернет-курсы «Интуит» по курсу «Информатика»

<http://lms.iite.unesco.org/> - открытые электронные курсы «ИИТО ЮНЕСКО» по информационным технологиям

<http://ru.iite.unesco.org/publications/> - открытая электронная библиотека «ИИТО ЮНЕСКО» по ИКТ в образовании

<http://megabook.ru/> - Мегаэнциклопедия Кирилла и Мефодия, разделы « Наука / Математика. Кибернетика» и «Техника/ Компьютеры и Интернет»

<http://www.ict.edu.ru/>- Портал «Информационно-коммуникационные технологии в образовании» - справочник образовательных ресурсов «Портал цифрового образования»

### **5. КОНТРОЛЬ И ОЦЕНКА РЕЗУЛЬТАТОВ ОСВОЕНИЯ ПРОФЕССИОНАЛЬНОГО МОДУЛЯ (ВИДА ПРОФЕССИОНАЛЬНОЙ ДЕЯТЕЛЬНОСТИ)**

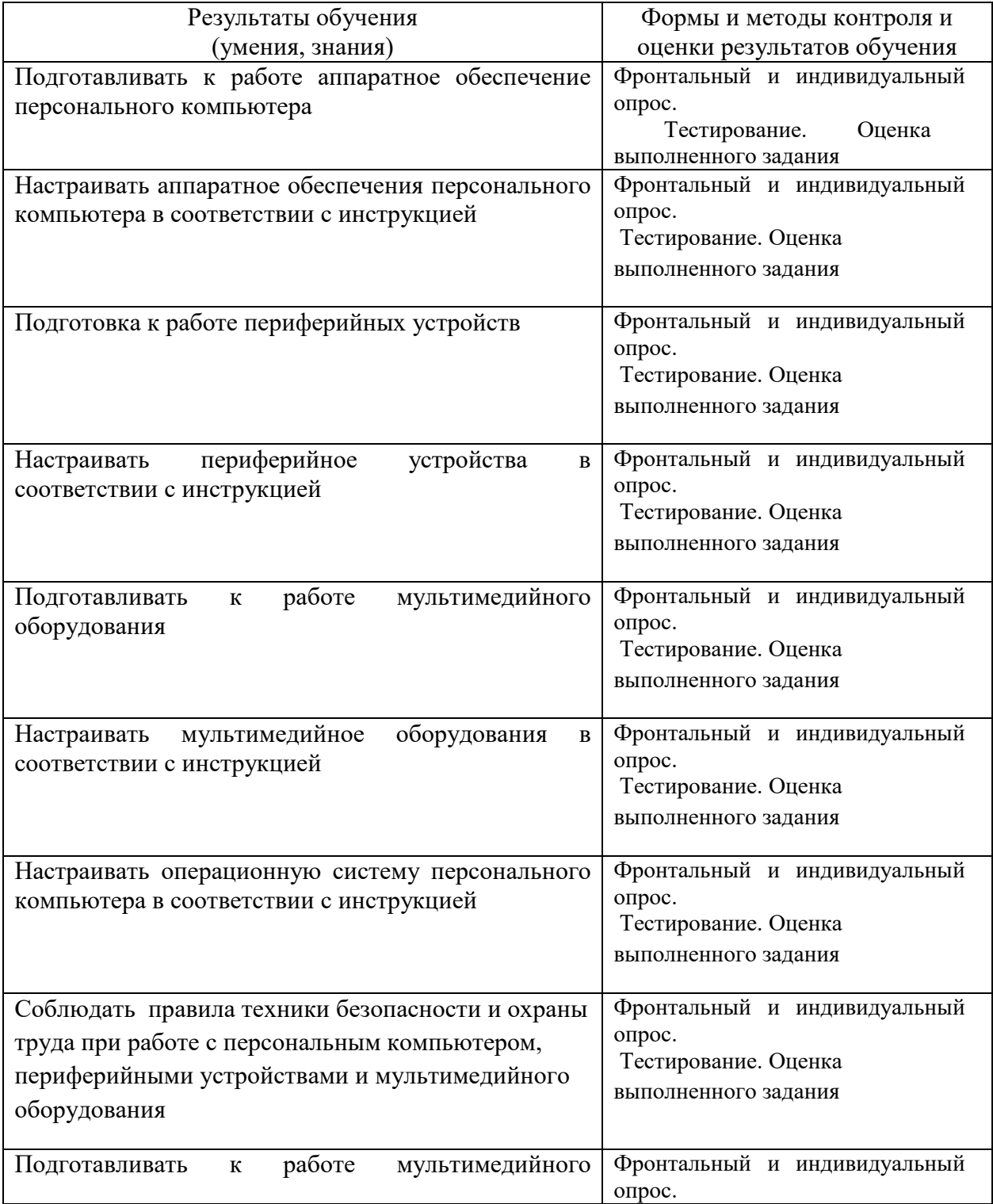

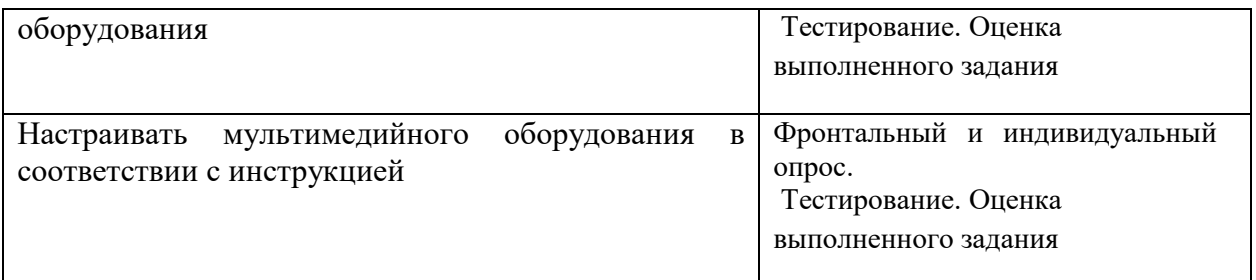